Документ подписан простой электронной подписью Информация о владельце: Дата подписания: 04.07.2023 15:35:51 b98c63f50c040389aac165e2b73c0c737775c9e9

ФИО: Манаенков <mark>Сергей Алексеевич</mark>фЕДЕРА ЛЬНОГО ГОСУДАРСТВЕННОГО **БЮДЖЕТНОГО** Должность: Директор<br>Дата подписания: 04.07.2023 15.3.B<sub>3</sub>A TEJ 15 H OTO УЧРЕЖДЕНИЯ ВЫСЦІЕГО ОБРАЗОВАНИЯ <sup>Уникальный программный ключ; <sub>1.</sub><br>h98c63f50c040389aac165a2b73c0c237775c9a6 Й Г<mark>ОСУДАРСТВЕННЫЙ УНИВЕРСИТЕТ ПУТЕЙ</mark></sup> СООБЩЕНИЯ» Г. РТИЩЕВО (ФИЛИАЛ СамГУПС З Г. РТИЩЕВО)

# РАБОЧАЯ ПРОГРАММА **УЧЕБНОЙ ДИСЦИПЛИНЫ**

# ЕН.02 Информатика

### поспециальностям

23л 2.06 Техническая эксплуатация лодвнлшогэ состава железных дорог

*Базовая подготовка среднего професснонильного образования*

#### Одобрено-

на заседании цикловой комиссии математических, естественнонаучных и обще профессиональных дисциплин-**ПРОТОКОЛ** №  $\rightarrow$ 

OT . 31 - always 2022 г. Председатель НК Н.С. Лытаева

и и из учебной лисциплины ратибованиями по зетствии с требованиями  $\pm 10$   $\pm 10$  по систиальности 23.02.06 Телинист эксплуатация подвижного специал живерных дарог (приказ понятия намер на со-259 ст. 17.03.2015г.) и на учебной программы учебной **СЕТО ННОЙ**  $\Phi$ l'AY of motional  $11(11)$   $11(17.20)$  5.

#### Согласовано

Keres ПИНЕ ПАЛЯЗА К ПРОИЗВОДСТВЕННОтехнического стрел принаде покомотивного .<br>21 июля — «Утивневе-Вестечное» Юго-Восточной читекции тяга и поно с петраздечения Дирекции тяги фили Сентение

Разработ ик:

Решензенты:

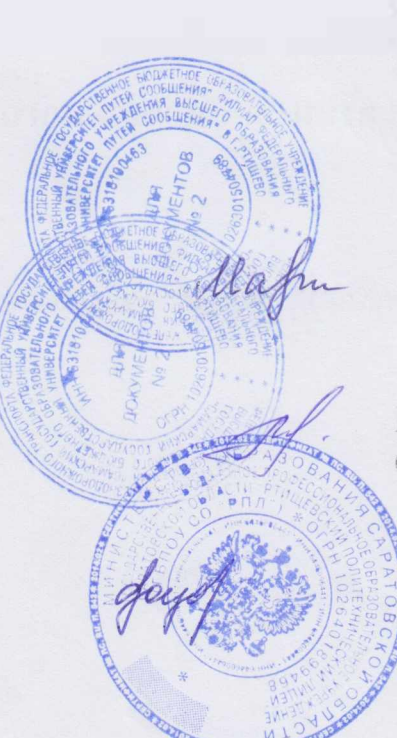

**ILL & Mervicente** 

Sun potent panel E

Н. 1. Машинин, претавлаватель филинин C IT TW S. PTHILLENG

НЕ паусина приняли пользования CTUL STILL BY PERMITTING

полнениести проводопотель-COMPLETE OR THREE COMPLETE

# **Содержание**

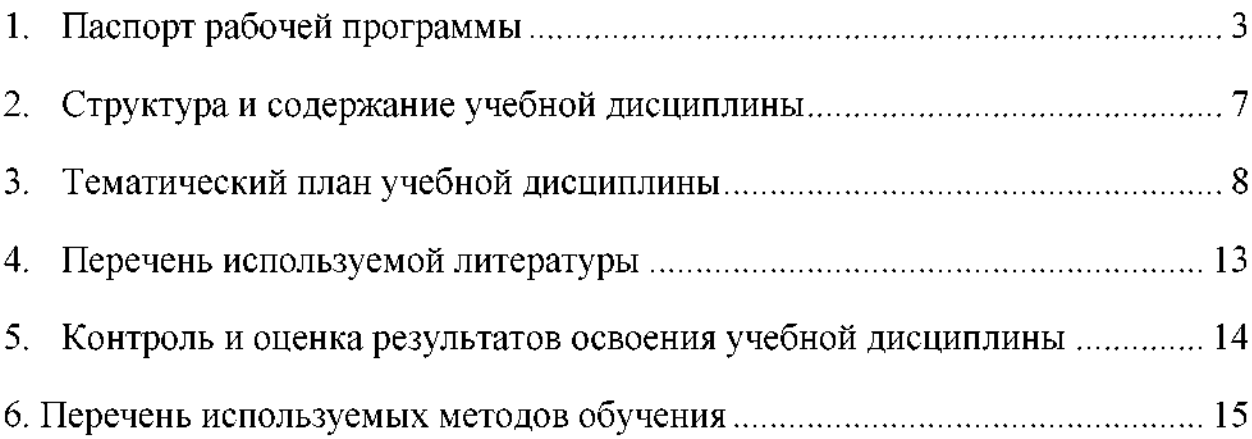

### **1. Паспорт рабочей программы**

#### **1.1. Область применения рабочей программы**

Рабочая программа дисциплины являются частью рабочей программы подготовки специалистов среднего звена в соответствии с ФГОС по специальности СПО 23.02.06 Техническая эксплуатация подвижного состава железных дорог (базовая подготовка).

Рабочая программа учебной дисциплины может быть использована при профессиональной подготовке, повышении квалификации переподготовке по профессиям рабочих и служащих железнодорожного транспорта.

# **1.2. Место учебной дисциплины структуре основной профессиональной образовательной программы**

Дисциплина математического, естественнонаучного  $\mathbf{M}$ общепрофессионального цикла.

# **1.3. Цели задачи учебной дисциплины - требования результатам освоения учебной дисциплины обучающийся должен**

**уметь:**

У1 - использовать изученные прикладные программные средства.

результате освоения учебной дисциплины обучающийся должен знать:

<sup>1</sup> - основные понятия автоматизированной обработки информации;

3 2 - общий состав и структуру персональных электронновычислительных машин (ЭВМ) вычислительных систем;

3 3 – базовые системные программные продукты и пакеты прикладных программ.

результате освоения учебной дисциплины обучающийся должен сформировать следующие компетенции:

### **общие:**

ОК 1. Понимать сущность и социальную значимость своей будущей профессии, проявлять к ней устойчивый интерес.

3

ОК 2. Организовывать собственную деятельность, выбирать типовые методы способы выполнения профессиональных задач, оценивать их эффективность и качество.

ОК 3. Принимать решения в стандартных и нестандартных ситуациях и нести за них ответственность.

ОК 4. Осуществлять поиск и использование информации, необходимой для эффективного выполнения профессиональных задач, профессионального личностного развития.

ОК 5. Использовать информационно-коммуникационные технологии профессиональной деятельности.

ОК 6. Работать в коллективе и команде, эффективно общаться с коллегами, руководством, потребителями.

ОК 7. Брать на себя ответственность за работу членов команды (подчиненных), результат выполнения заданий.

ОК 8. Самостоятельно определять задачи профессионального личностного развития, заниматься самообразованием, осознанно планировать повышение квалификации.

ОК 9. Ориентироваться в условиях частой смены технологий в профессиональной деятельности.

#### **профессиональные:**

ПК 1.1. Эксплуатировать подвижной состав железных дорог.

ПК 1.2. Производить техническое обслуживание ремонт подвижного состава железных дорог в соответствии с требованиями технологических процессов.

ПК 1.3. Обеспечивать безопасность движения подвижного состава.

ПК 2.1. Планировать и организовывать производственные работы коллективом исполнителей.

ПК 2.2. Планировать и организовывать мероприятия по соблюдению норм безопасных условий труда.

ПК 2.3. Контролировать и оценивать качество выполняемых работ.

ПК 3.1. Оформлять техническую и технологическую документацию.

ПК 3.2. Разрабатывать технологические процессы на ремонт отдельных деталей и узлов подвижного состава железных дорог в соответствии с нормативной документацией.

ПК 4.1. Определять состояние узлов, агрегатов и систем подвижного состава с использованием диагностических средств и измерительных комплексов, анализировать полученные результаты.

ПК  $4.2.$ Проверять детали подвижного состава средствами неразрушающего контроля, анализировать полученные результаты.

ПК 4.3. Планировать и организовывать производственные работы с использованием системы менеджмента качества.

ПК 4.4. Использовать в производственных процессах средства автоматизации и механизации.

#### личностные результаты:

ЛР 4 - Проявляющий и демонстрирующий уважение к людям труда, осознающий ценность собственного труда. Стремящийся к формированию в сетевой среде личностно и профессионального конструктивного «цифрового следа»;

ЛР10 - Заботящийся о защите окружающей среды, собственной и чужой безопасности, в том числе цифровой;

ЛР14 - Приобретение обучающимся навыка оценки информации в цифровой среде, ее достоверность, способности строить логические умозаключения на основании поступающей информации и данных;

ЛР23 - Получение обучающимися возможности самораскрытия и самореализация личности.

#### $1.4.$ Количество часов на освоение рабочей программы учебной дисциплины:

максимальной учебной нагрузки обучающегося - 111 часов, в том числе:

- обязательной аудиторной учебной нагрузки обучающего 74 часа;
- самостоятельной работы обучающегося 37 часов.

# **2. Структура содержание учебной дисциплины Объем учебной дисциплины виды учебной работы**

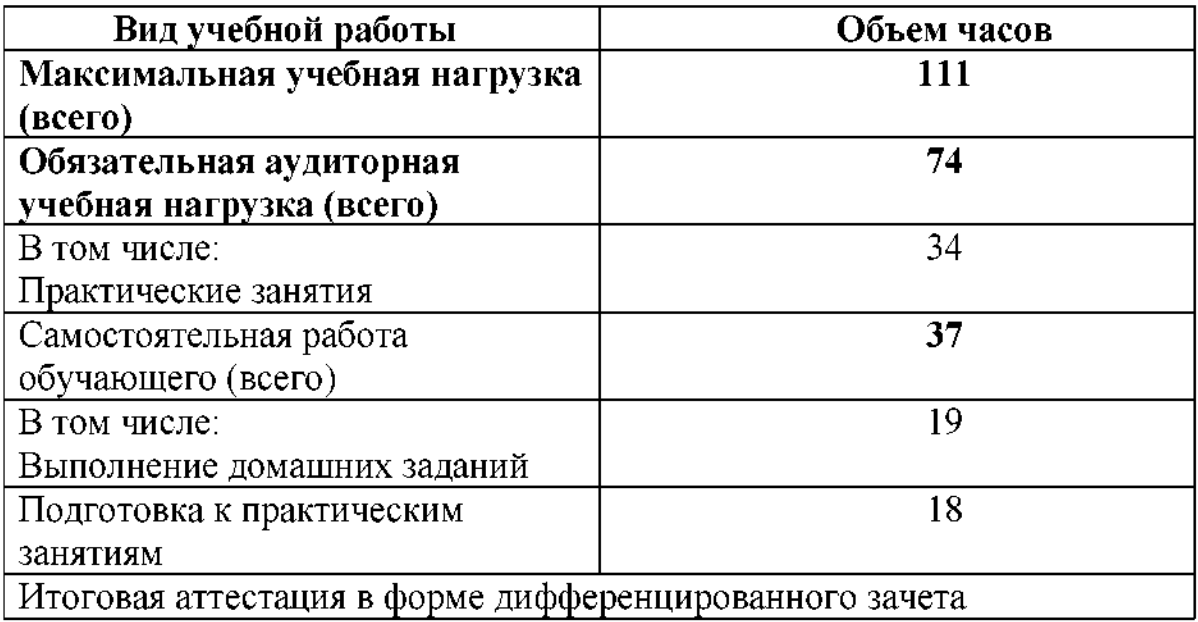

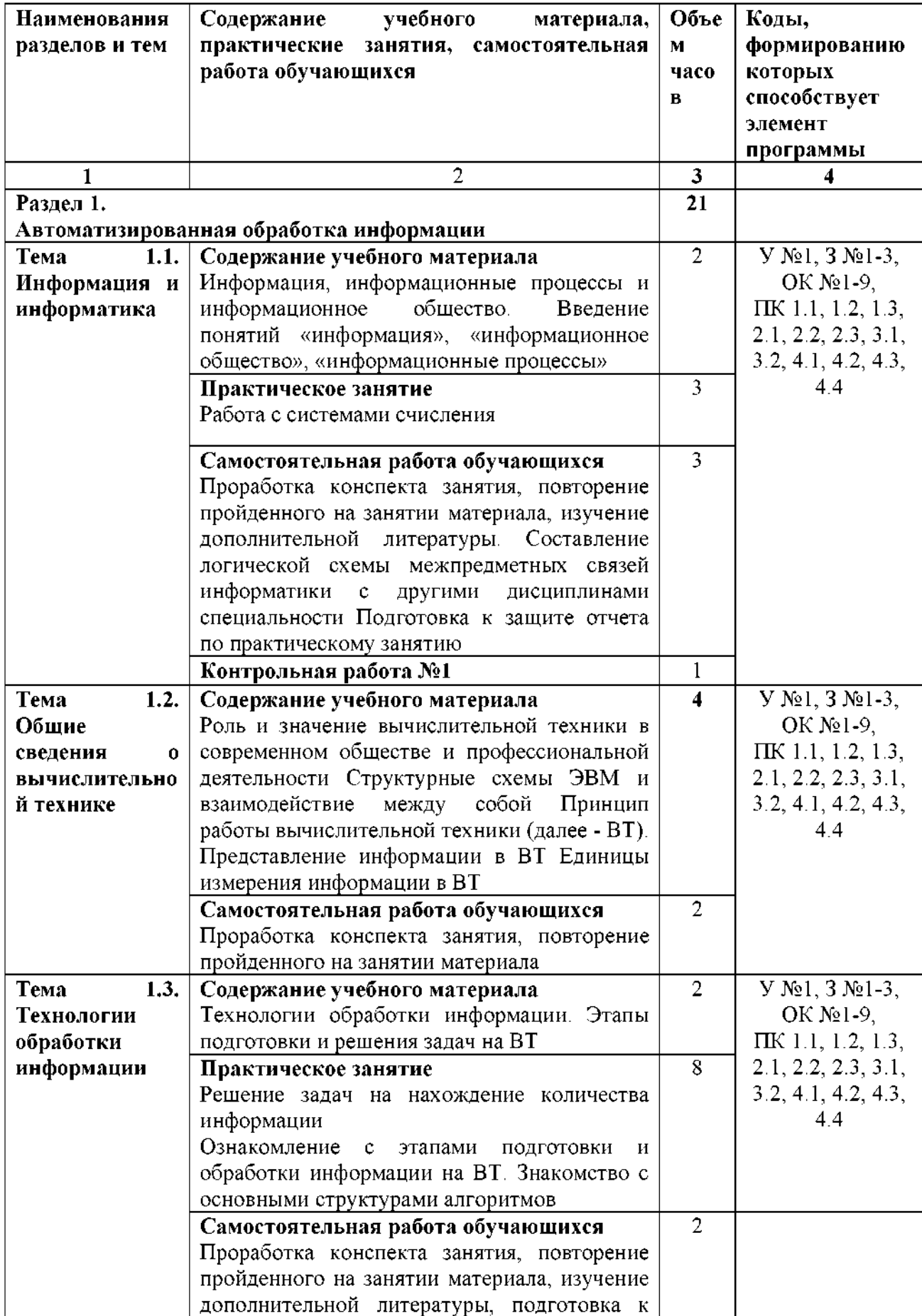

# **3. Тематический план учебной дисциплины**

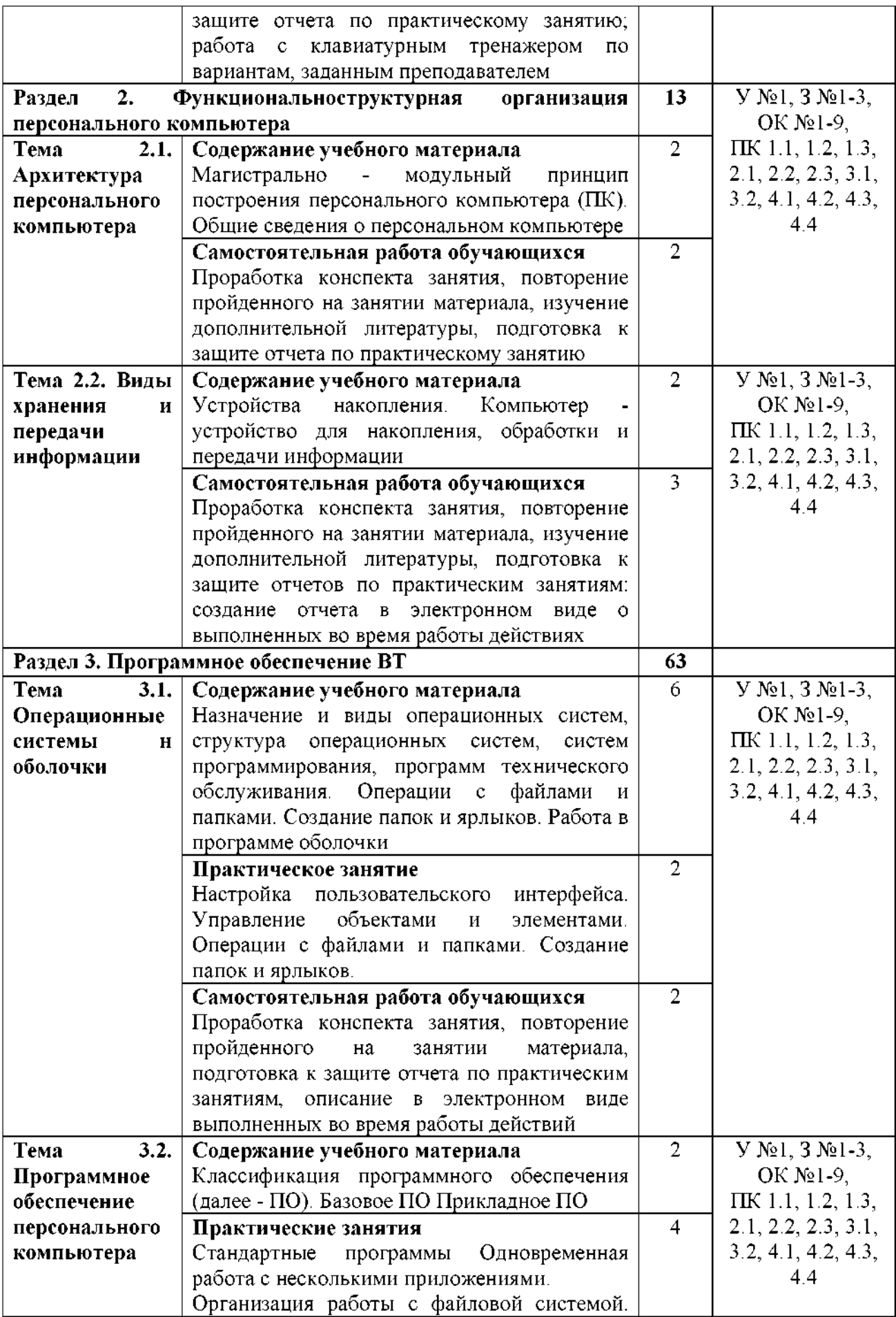

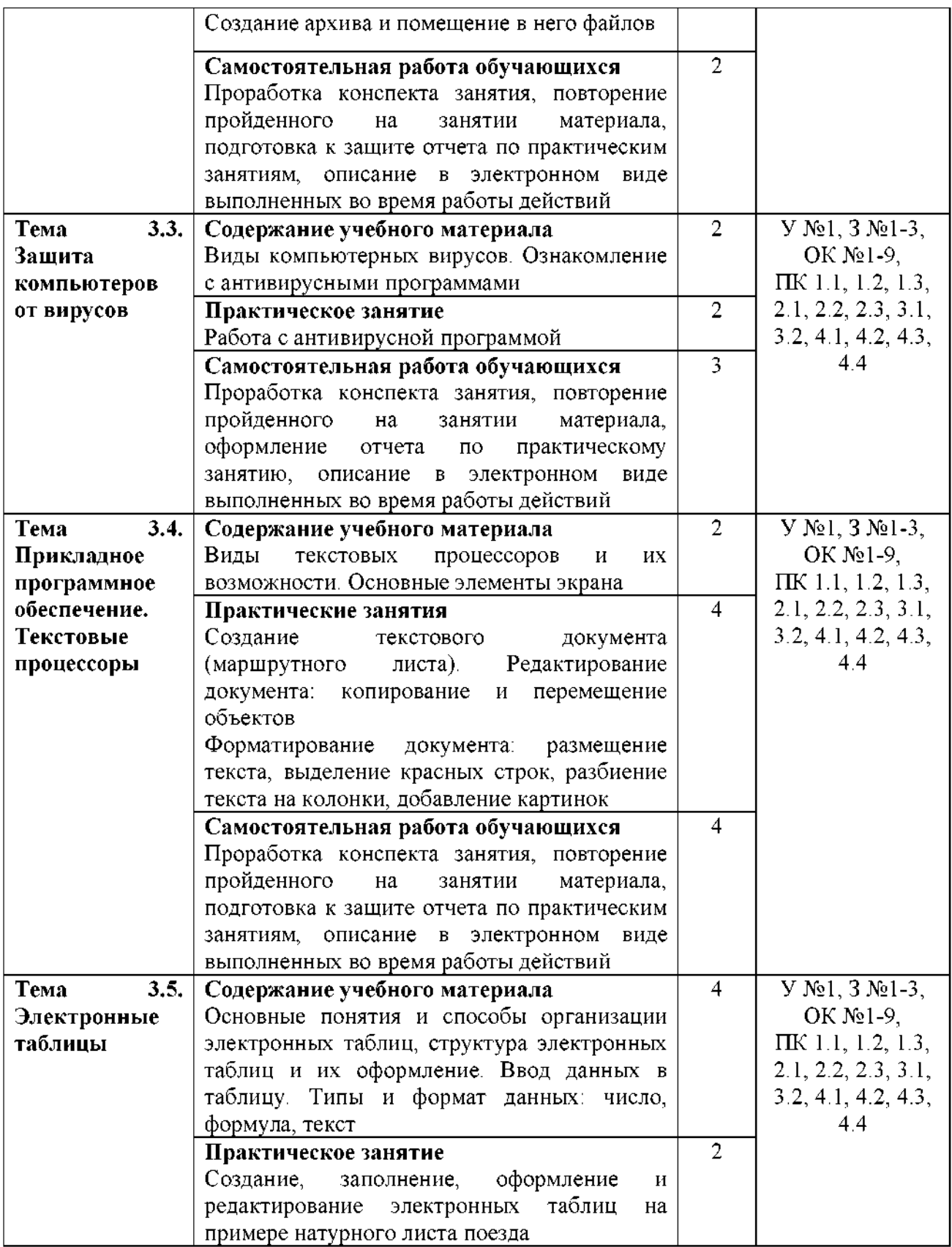

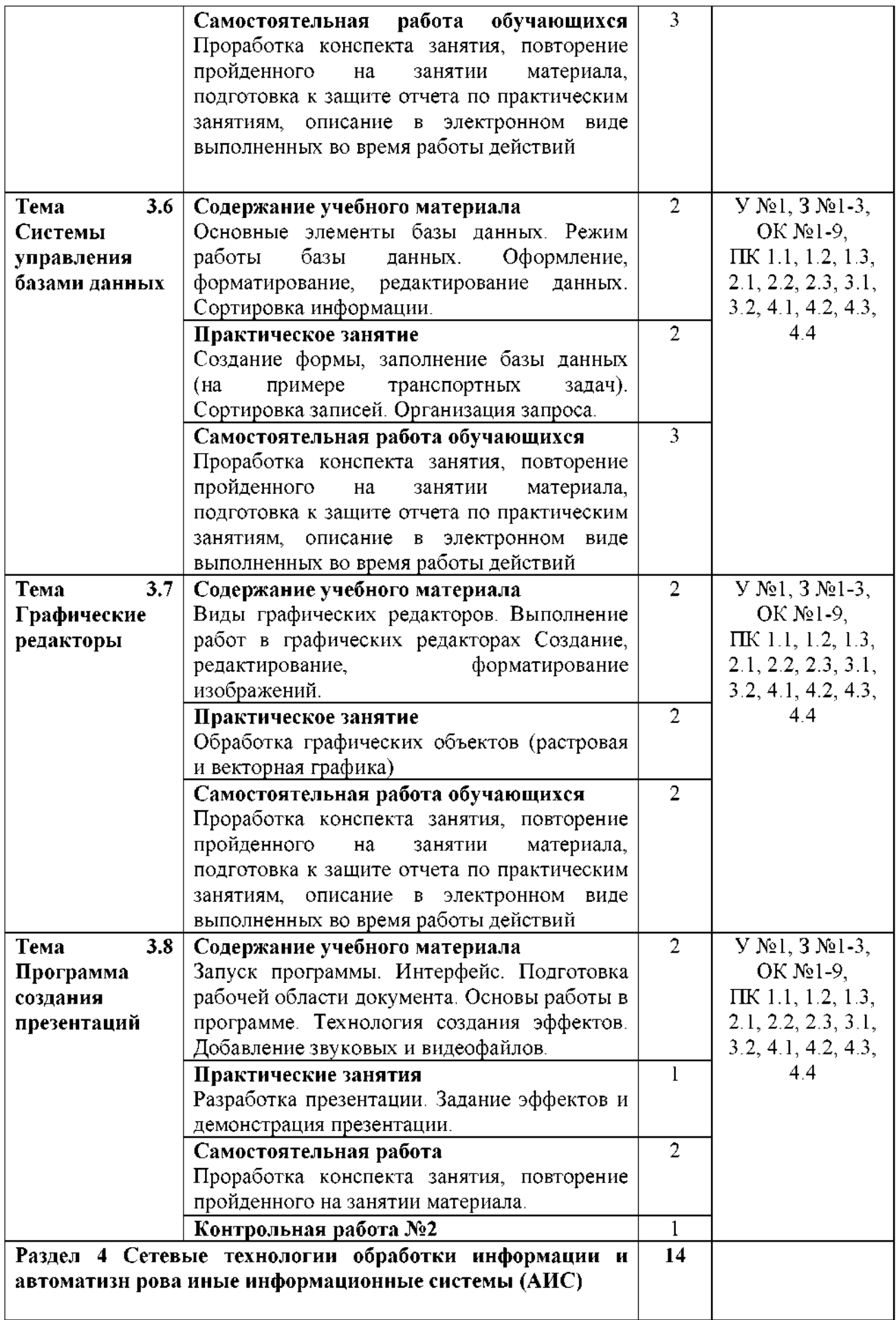

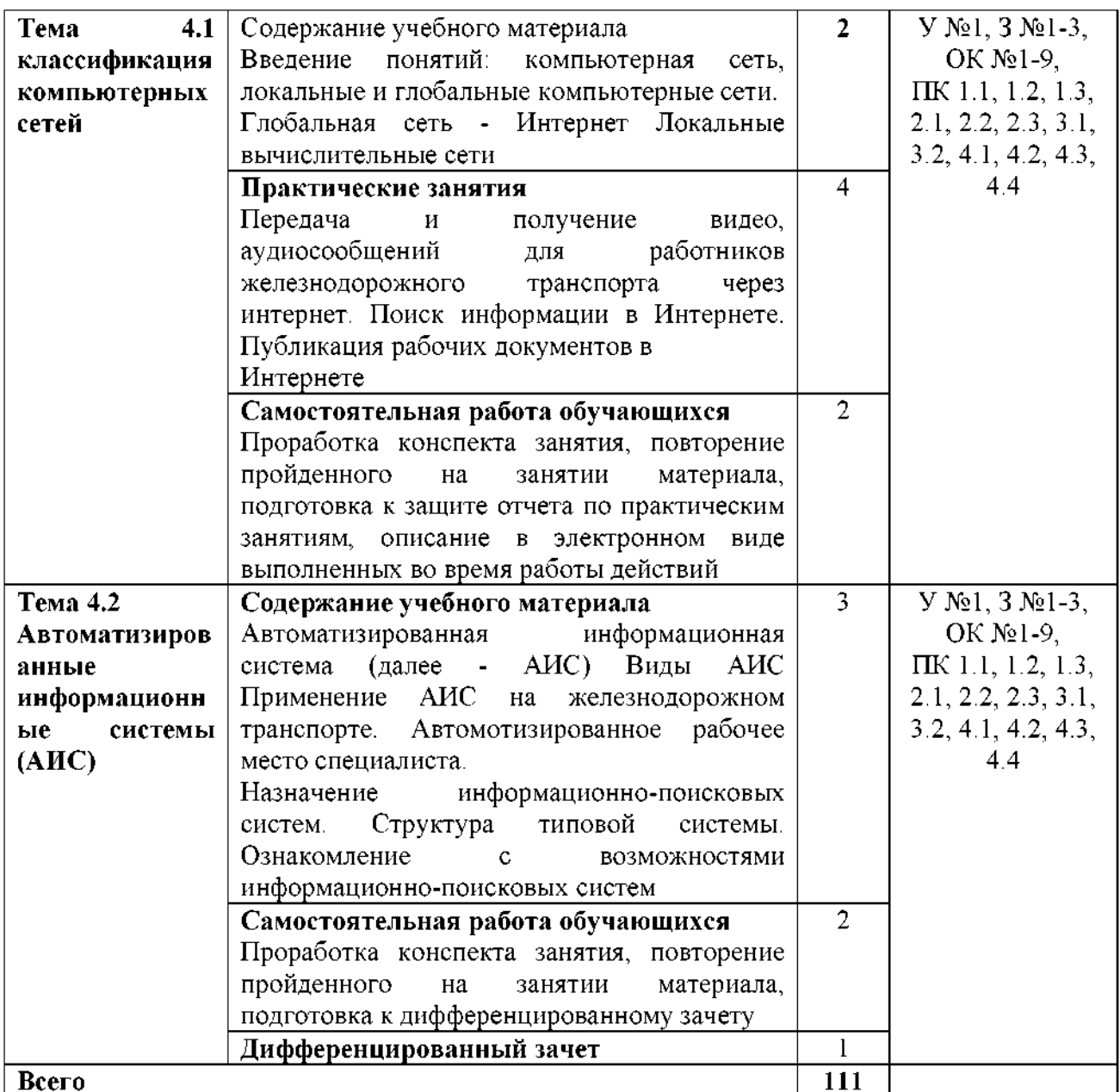

# **4. Перечень используемой литературы Основная литература**

1. Трофимов, В. В. Информатика 2 т. Том 1: учебник для среднего профессионального образования / В. В. Трофимов. — 3-е изд., перераб. и доп. — Москва: Издательство Юрайт, 2020. — 553 с. — (Профессиональное образование). — ISBN 978-5-534-02518-7.

### **Дополнительная литература**

- 1. Каталог информационной системы «Единое окно доступа к образовательным ресурсам» <http://window.edu.ru/window/catalog>
- 2. БИНОМ Лаборатория знаний <https://lbz.ru/metodist/iumk/informatics/er.php>
- 3. Издательство Юрайт <https://urait.ru/bcode/448995>
- 4. Грошев А. С., Закляков П. В. Информатика. Учебник. М.: ДМК Пресс, 2019. 674 c
- 5. Новожилов О. П. Информатика. Учебник. М.: Юрайт, 2020. 620 с.
- 6. Филимонова Е. В. Информатика и информационные технологии  $\mathbf{B}$ профессиональной деятельности. Учебник. М.: Юстиция, 2019. 216 с.

## <span id="page-14-0"></span>**5. Контроль оценка результатов освоения учебной дисциплины**

Контроль и оценка результатов освоения учебной дисциплины осуществляются преподавателем процессе проведения практических занятий, а также выполнения обучающимися индивидуальных заданий.

**ОК 1-9;**

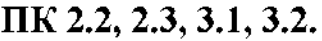

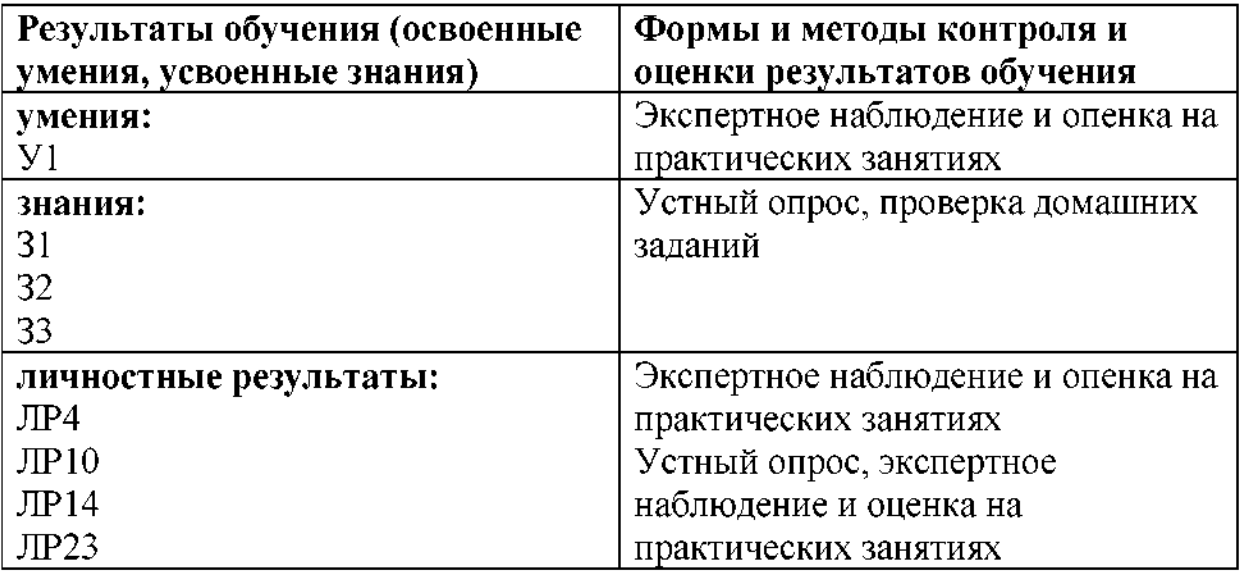

## **6. Перечень используемых методов обучения**

## <span id="page-15-0"></span>**6.1 Пассивные:** лекция, чтение, опрос.

**6.2 Активные интерактивные:** мозговой штурм, творческие задания, работа в малых группах, изучение и закрепление нового информационного материала, интерактивная лекция, работа с наглядным пособием, проектный метод.

#### **РЕЦЕНЗИЯ**

**на рабочую программу учебной дисциплины ЕН. 02 Информатика для специальности 23.02.06 Техническая эксплуатация подвижного состава железных дорог**

# **преподавателя филиала СамГУПС г. Ртищево Мазанова Наталья Вячеславовна**

Содержание программы по учебной дисциплине ЕН.02 Информатика соответствует современному уровню развития компьютерной технологии, она включает в себя современное программное и аппаратное обеспечение.

Программа состоит из пяти разделов, отражающих следующие направления информатики: информационная деятельность человека; информация информационные процессы; средства информационно-коммуникационных технологий; технологии создания преобразования информационных объектов; телекоммуникационные технологии. Программа имеет достаточную степень полноты и законченности изучения предметов в условиях среднего специального учебного заведения.

 $\mathbf{B}$ пояснительной записке выделены основные задачи курса. Содержание программы разработано достаточно полно.

Для закрепления приобретения новых знаний предусмотрена самостоятельная работа. В заключении программы приводится список обязательной дополнительной литературы.

Таким образом, рецензируемая рабочая программа содержит все необходимые элементы рекомендуемой структуры, обладает достаточной плотностью законченностью.

Рецензент:

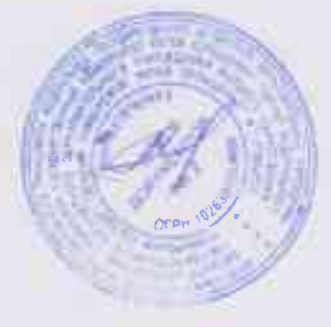

Н.С. Лытаева, преподаватель филиала СамГУПС в г. Ртищево

#### **Рецензия**

# **на комплект контрольно-оценочных средств по учебной дисциплине ЕН. 02 Информатика по специальности 23.02.06 Техническая эксплуатация подвижного состава железных дорог преподавателя филиала СамГУПС г. Ртищево Мазановой Натальи Вячеславовны**

Комплект контрольно-оценочных средств по дисциплине ЕН.02 Информатика разработан для обеспечения выполнения требований Федерального государственного образовательного стандарта к минимуму содержания подготовки специалистов по <sup>j</sup> специальности 23.02.06 Техническая эксплуатация подвижного состава железных дорог.

Комплект контрольно-оценочных средств включает в себя следующие элементы:

• паспорт;

- результаты освоения учебной дисциплины, подлежащие проверке;
- оценка усвоения учебной дисциплины;
- формы методы оценивания;
- кодификатор оценочных средств;
- задания для оценки усвоения учебной дисциплины.

данном комплекте контрольно-оценочных средств представлены задания для текущего, рубежного и итогового контроля, для оценки усвоения учебной дисциплины используются различные формы методы контроля. Задания для текущего контроля знаний обучающихся представлены по всем темам согласно рабочей программе, отличаются разнообразием направлены не только на формальное выполнение, но на развитие познавательной активности формированием собственного мнения при решении поставленных проблемных вопросов и задач.

Представленный комплект контрольно-оценочных средств по дисциплине Информатика соответствует требованиям ФГОС и может быть рекомендован к использованию в учебном процессе преподавателями информатики.

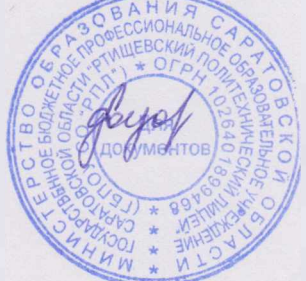

Рецензент:  $\left| \circ \right|$   $\left| \circ \right|$   $\left| \circ \right|$   $\left| \circ \right|$  Е. Ю. Федорова, преподаватель информатики ГБПОУ СО «РПЛ»